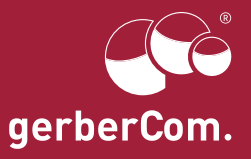

## Die Windows-Tastenkürzel in der Übersicht

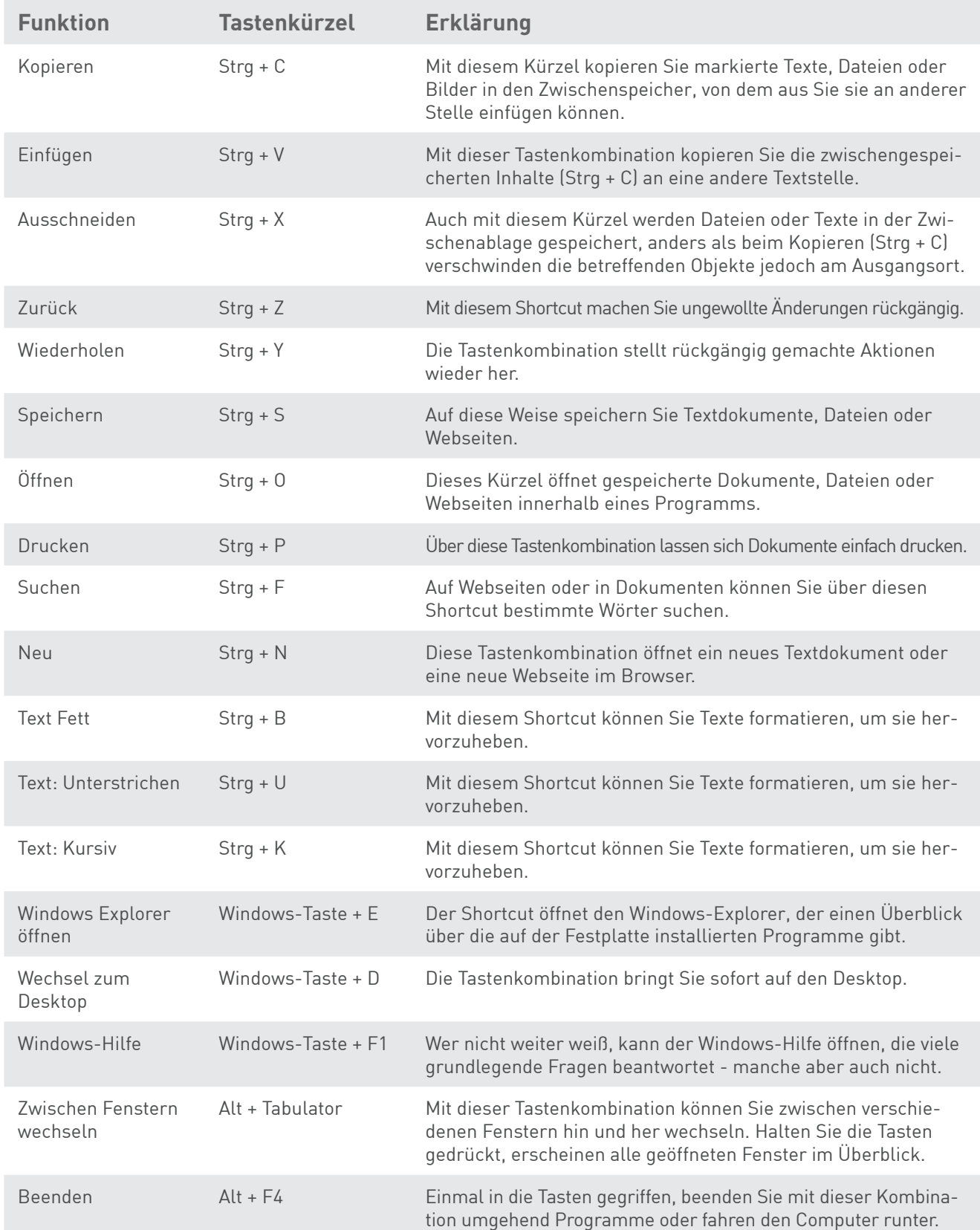